# TAP Air Portugal "Pratiques Responsables de Réservations"

Procédures de Réservation et Conséquences de leur violation

Mai 2023

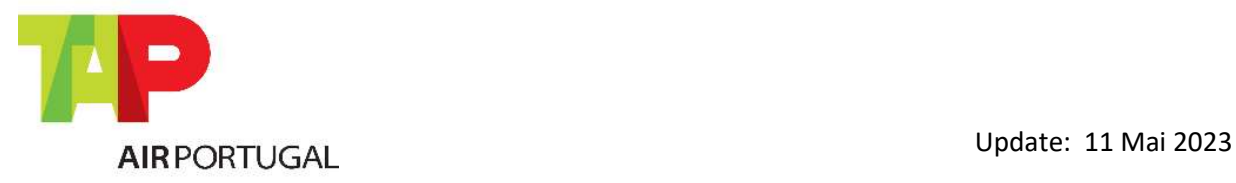

Pour les agents GDS

# Introduction

Le but de ce document est d'informer nos agents sur les règles et bonnes pratiques établies par la TAP, en ce qui concerne les réservations et la gestion des segments de vol. Nous espérons le soutien de tous nos partenaires dans la mise en œuvre de ces directives qui apporteront à la fois des avantages à la TAP, aux agents de voyages ainsi qu'à nos passagers.

La politique de procédure de réservation de la TAP permet de manière plus efficace, l'amélioration de la disponibilité de ses vols, permettant ainsi d'avoir des tarifs plus attractifs et améliorer le service qu'elle fournit aux passagers, tout en évitant des erreurs de réservation.

Ces règles sont en conformité à la réglementation IATA, qui est également en partie disponible à la fin de ce document.

La TAP vérifie et identifie toutes ces transactions et, une fois confirmées, se réserve le droit d'émettre un ADM (Agency Debit Memo) ou une facture.

TAP Air Portugal se réserve également le droit d'émettre des adms pour des raisons non encore précisées dans ce document, pour des abus non encore indiqués.

Nous avons le plus grand respect pour nos partenaires commerciaux, nous apprécions leur soutien et leur contribution et nous pensons que la mise en œuvre de ces règles bénéficieront tant aux agents qu'à nos clients communs. Nous sommes d'ailleurs toujours disponibles pour modifier ou ajouter de nouvelles procédures afin d'améliorer les services de la TAP.

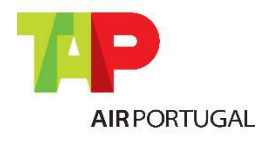

Pour les agents GDS

# Index

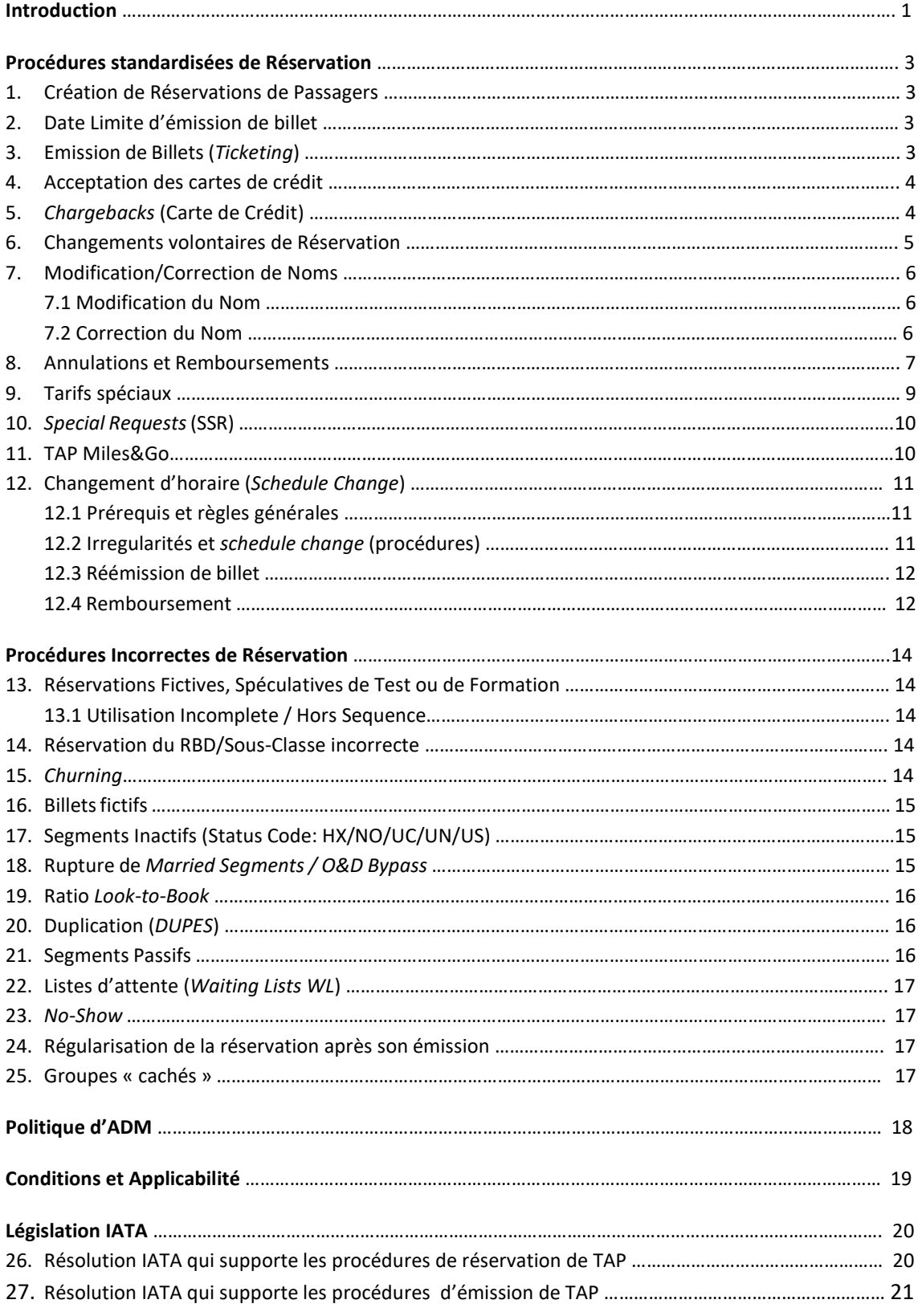

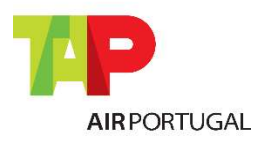

Pour les agents GDS

# Procédures standardisées de réservation

### 1. CRÉATION DE RÉSERVATION DE PASSAGERS

Sur une réservation créée ou modifiée pour un ou plusieurs passagers (PNR), l'itinéraire doit être réservé en respectant la séquence de l'Origine et de la Destination (O&D) ainsi que les horaires des vols.

Il est impératif de respecter le temps minimum de connexion (Minimum Connection Time) lorsqu'une réservation de vols TAP, code-share ou d'autres compagnies est effectuée.

La TAP met à disposition la réservation de segments liés (Married Segments) sur lesquels le Minimum Connection Time peut varier par rapport à la réservation de vols en séparé.

Les Agences doivent éviter de créer des réservations le jour même du voyage sans émission immédiate du billet.

Nous conseillons de n'émettre qu'un seul et unique billet par réservation et par passager, il ne faudra donc pas, par exemple, émettre 2 ou plus de billets en one way, par personne. Le parcours de la réservation devra être émis sur un seul et unique billet. Cette recommandation a pour but d'éviter l'annulation de segments réservés dans le même PNR mais émis sur des billets différents, dans le cas où le passager fasse no-show sur l'un des segments, impliquant des protections de vol.

### 2. DATE LIMITE D'EMISSION DE BILLET

La date et l'heure limites pour l'émission du billet sont définies sur chaque réservation par un automatisme de la TAP.

Si cette limite n'est pas respectée la réservation sera annulée, ou un message ayant comme statut 'HX' sera envoyé, ces segments devront être immédiatement supprimés (voir point 15).

Dans le cas de réservation à multiple passagers, et si les billets ne sont pas tous émis, l'automatisme de la TAP fera un split de la réservation et annulera uniquement les passagers sans billet.

Pour les tarifs privés, les agents de voyages autorisés doivent inscrire la SSR/OSI correcte qui identifie le fare basis du tarif privée qui va être émis. L'utilisation incorrecte de ce SSR/OSI, afin de bénéficier d'un délai de paiement plus long, ira générer l'émission d'un ADM avec un montant d'EUR150.00.

### 3. EMISSION DE BILLETS (TICKETING)

Un billet électronique TAP, peux être constitué d'un maximum de 4 numéros consécutifs, sachant que chaque numéro de billet peut avoir maximum 4 coupons (maximum total de 16 coupons).

Le billet électronique doit toujours comprendre les éléments suivants: nom du passager, indicateur de la compagnie aérienne, numéro de vol, date et heure de départ des vols, O&D de chaque vol, base tarifaire, taxes, construction tarifaire, forme de paiement, date d'émission, numéro de billet et toutes informations supplémentaires concernant les documents du passager et conditions tarifaires.

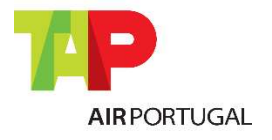

Pour les agents GDS

L'insertion du numéro de billet sur la réservation est obligatoire. Si cette procédure n'a pas été effectuée correctement, la réservation pourra être annulée sans la garantie qu'il soit possible de récupérer les places dans la même classe.

L'émission de billets 100% interline ne sera pas autorisée (qui n'inclue pas de vol TAP); un ADM de EUR100.00 sera appliquée par billet émis dans ces conditions, excepté pour les tarifs StarAlliance. Dans le cas où le tarif interline émis doit utiliser des restrictions de plate, un ADM de la différence d'avec le 1<sup>er</sup> tarif TAP ou IATA applicable sera unvoyé, toujours d'un montant minimum EUR100.00.

### 4. ACCEPTATION DE CARTES DE CRÉDIT

En accord avec la résolution 890 de IATA, item 3.4 : règle de ventes aux clients par cartes de crédit.

3.4 Cette résolution autorise uniquement l'utilisation la carte de crédit du client lors d'un achat par carte de crédit sur un site marchant d'un membre/d'une compagnie aérienne pour la vente d'un billet d'avion ou d'un service auxiliaire.

L'Agent n'est autorisé à utiliser comme moyen de paiement aucune autre carte ou mode de paiement que celui désigné par l'accord du site marchand, incluant toute carte de paiement émise au nom de l'Agent ou toute personne autorisée à agir au nom de l'Agent, sauf si cela a été dument autorisé au préalable par le membre/la compagnie aérienne. Tout manquement à la bonne application de ce présent paragraphe 3.4 est laissé sous la seule responsabilité de l'Agent et reporté au membre / à la compagnie concernée.

L'Agent doit s'assurer que le type de carte utilisé pour la vente est accepté par TAP Air Portugal dans le pays où sera émis le billet. Pour la validation de documents TP/047 seules les cartes pour lesquelles TAP Air Portugal a donné son accord sont acceptées (en fonction du marché, TAP Air Portugal accepte les cartes de crédit plus courantes AP, AX, CA, DC, DS, EC, MC, VI et TP).

Aucune carte émise au nom de l'Agent, ou au nom d'une personne agissant au nom de l'Agent ou au nom de l'agence de voyages (collaborateur ou employé), ne pourra être utilisée pour la vente de billets d'avion TAP Air Portugal pour n'importe quel client de l'Agent.

En cas de violation, TAP Air Portugal se réserve le droit d'émettre un ADM de 5% de la valeur total de la transaction et/ou suspendre le droit de l'Agent d'émettre des billets pour TAP Air Portugal.

### 5. CHARGEBACKS (CARTE DE CRÉDIT)

En accord avec la résolution IATA 890, si TAP Air Portugal est débitée par le porteur de la carte de crédit dans une situation de fraude, rejet d'achat de la part du passager ou usage indu de la carte de crédit dans l'émission du billet par l'agence, la TAP débitera l'agence de ce même montant par un ADM. L'agence est responsable de la vérification de la validité de la carte bancaire, de la signature du titulaire de la carte ainsi que la validité de cette carte comme forme de paiement auprès de TAP Air Portugal.

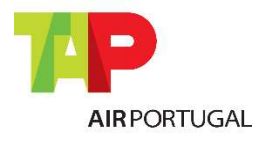

Pour les agents GDS

### 6. CHANGEMENTS VOLONTAIRES DE RÉSERVATION

Toute modification de date, d'horaire, d'O&D et/ou d'aéroports en correspondance de vols demandée par un passager est considérée comme un changement volontaire de réservation.

Après le changement de la réservation, l'agent doit procéder immédiatement à la revalidation conforme du billet, il y a alors 2 possibilités :

Revalidation: Lorsqu'il n'y a pas de modifications de tarif/RBD, aucune autre compagnie concernée (code-share ou interline) ou modifications de parcours. La revalidation est autorisée dans n'importe quel RBD tant que cette autorisation est mentionnée dans la règle tarifaire (les tarifs discount, basic, classic et executive n'autorisent pas la revalidation).

 Réémission: Tous les autres cas. La pénalité de réémission doit être facturée en taxe DU. Si facturée avec un code différent il sera émis un ADM:

- Pénalité facturée en taxe DV, YQ, YR, OB, OC, XP ou CP Il sera émis un ADM d'EUR25.00.
- Pénalité facturée avec une autre taxe Il sera émis un ADM avec la totalité de la pénalité.

La réémission d'un billet ne peut être effectuée que par l'agent émetteur ou par un agent appartenant au même réseau d'agences (dans le même pays ou dans un pays différent). Si le billet est réémis par un autre agent ou dans un autre pays par un agent différent, un ADM du montant total du billet sera appliqué, jusqu'à un maximum de EUR200.00.

Dans le cas de modifications volontaires d'une réservation avant que le vol original ait été réalisé, la revalidation ou la réémission du billet doit être terminée jusqu'à 24 heures après la modification de la réservation, et en aucun cas après le départ du vol original. Dans les cas où cette condition n'est pas respectée, un montant d'EUR25.00 sera facturé par billet avec l'émission d'un ADM.

Dans les cas de modifications volontaires effectuées une fois l'heure du vol original passée, (No-show) la revalidation ou la réémission du billet doit être effectuée jusqu'à 24 heures après la modification de la réservation. Dans les cas où cette condition n'est pas respectée, un montant d'EUR25.00 sera facturé par billet avec l'émission d'un ADM.

Dans le cas de modifications pour un vol en liste d'attente (HL), le délai de 24 heures est à partir du moment de la confirmation de cette dernière, exception faite pour le week-end et les jours fériés où ce délai commence à partir du premier jour utile.

Il est important de considérer tous les aspects tarifaires, (différence tarifaire, pénalités, applicabilité, temps maximum et minimum de séjour, etc…). La TAP dispose de différents moyens de communication, dont nous recommandons l'utilisation pour toute clarification en cas de doute tarifaires et besoins d'assistance dans ces situations, afin d'éviter une quelconque erreur qui puisse être détectée et pénalisée par la facturation d'un ADM.

\*Cas spéciaux certains de ces tarifs peuvent avoir une pénalité.

Quelques exemples de procédures et sanctions en cas de non-conformité:

 Modifications impliquant des vols interline/en partage de codes: Le billet devra être réémis. Si le tarif est modifiable sans frais et le billet est revalidé, un ADM de EUR25.00 sera émis.

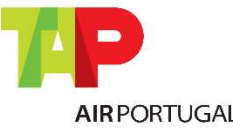

Pour les agents GDS

- Modifications impliquant des vols interline/en partage de codes: Le billet devra être réémis. Si le billet est revalidé et un document EMD est émis pour la pénalité, un ADM de EUR25.00 sera émis.
- Modifications impliquant des vols interline/en partage de codes: Le billet devra être réémis. Si le billet est revalidé et un document EMD n'est pas émis pour la pénalité, un ADM d'un montant de la pénalité sera émis.
- Le tarif ne permet pas une revalidation: Si le billet est revalidé et un document EMD n'est pas émis pour la pénalité, un ADM d'un montant de la pénalité sera émis.
- Le tarif ne permet pas une revalidation: Si le billet est revalidé et un document EMD est émis pour la pénalité, un ADM de EUR25.00 sera émis.
- Modification de la destination de vol: Le billet devra être réémis. Si le billet est revalidé et un document EMD est émis pour la pénalité/différence de tarif/taxes applicables, un ADM de EUR25.00 sera émis.
- Modification de la destination de vol: Le billet devra être réémis. Si le billet est revalidé et un document EMD n'est pas émis pour la pénalité/différence de tarif/taxes applicables, un ADM d'un montant de la pénalité/différence de tarif/taxes applicables sera émis.
- Classe de réservation différente ou augmentation de la surcharge carburant/autres taxes: Le billet devra être réémis. Si le billet est revalidé et un document EMD est émis pour la pénalité/différence de tarif/taxes applicables, un ADM de EUR25.00 sera émis.
- Classe de réservation différente ou augmentation de la surcharge carburant/autres taxes: Le billet devra être réémis. Si le billet est revalidé et un document EMD n'est pas émis pour la pénalité/différence de tarif/taxes applicables, un ADM d'un montant de la pénalité/différence de tarif/taxes applicables sera émis.

### 7. MODIFICATION DU NOM / CORRECTION DU NOM

Le nom et le prénom de chaque passager doit être introduit au début de chaque réservation, ainsi que le genre (MR; MRS; MISS; MSTR).

Dans le cas où le passager n'a qu'un nom de famille (pas de prénom sur sa pièce d'identité), il faudra également insérer le nom de la façon suivante : Nom/MR

### 7.1 MODIFICATION DU NOM

La modification du nom est considérée comme un remplacement du passager dans la réservation par un autre; ceci n'est pas autorisé par TAP. Dans ces situations, le PNR original doit être annulé et un nouveau devra être créé avec le nouveau nom et au tarif disponible. Le billet original devra être remboursé en accord avec les règles du tarif/marché

### 7.2 CORRECTION DU NOM

Les corrections de nom sont autorisées sur les PNRS faits exclusivement sur les vols TP/NI/WI. Les PNRS incluant des vols d'autres Compagnies Aériennes ou des vols commercialisés par TP (codeshares) ne permettent pas la correction de nom. Les corrections de nom sont uniquement autorisées dans les cas suivants :

- a) Nom de famille jusqu'à de 3 lettres ;
- b) Nom de famille incomplet. Exemple : Green/JohnMr => GreenSmith/JohnMr

Pour les agents GDS

- c) Prénom et Nom de famille inversés. Exemple : John/SmithMr => Smith/JohnMr
- d) Changement du Nom de famille suite mariage ou divorce le passager devra présenter un justificatif avec le nouveau Nom de famille
- e) Surnom au lieu de Prénom. Exemple : Green/KathyMrs => Green/KatherineMrs
- f) Erreur de Genre. Exemple : Smith/JohnMrs => Smith/JohnMr
- g) Nom de famille inversé. Exemple: GreenSmith/JohnMr => SmithGreen/JohnMr
- h) Prénom incomplet. Exemple: Santos/FernandaMrs => Santos/Maria FernandaMrs
- i) Prénom o nom mal orthographié (échange de caractère, caractère manquant, caractère en plus) – correction permis sans penalité
- j) Changement de nom de bébé (infant) permis sans pénalité
- k) Changement d'un caractère au titre permis sans pénalité (exemple: Mr par Mrs)

En cas de modification de date ou de classe de réservation lors de la réémission pour changement de nom, en plus de la taxe de modification de nom, la différence tarifaire et les frais de modification de date devront être payés. Le non-respect de ces règles sera réajusté par un ADM.

Ces restrictions peuvent varier dans le cas de réservations de groupes – veuillez-vous adresser au Service Groupes.

Lorsqu'un changement de nom/prénom est effectué, le billet original doit être réémis avec une pénalité de EUR30.00 perçu en taxe DU (Canada CAD47.00, USA USD36.00). Cette pénalité n'est pas applicable pour POS/billets emis en l'Europe o en Brésil. L'information suivante doit être introduite dans la case de l'endos ticket : Reissue due corr name.

Si le PNR est en liste d'attente après la correction du nom, l'agent devra :

- attendre la confirmation du PNR avec le même RBD Ou
- Modifier le PNR sur le RBD disponible en appliquant la différence tarifaire plus EUR30.00 de pénalité.

### 8. ANNULATIONS ET REMBOURSEMENTS

Un billet d'avion est valable 1an à compter de la date d'émission de ce dernier que ce soit pour effectuer le vol, réémettre ou rembourser.

- 1) Avant cette période, l'agent doit procéder au remboursement du billet selon les conditions tarifaires applicables.
- 2) Après cette période, seulement les taxes d'aeroport sont remboursables et toutes les demandes de remboursement doivent être directement demandées au Service Remboursement de la TAP (Refund application dans BSP Link).
- 3) Veuillez consulter les conditions et procédures spécifiques dans TAP Agents https://agents.flytap.com

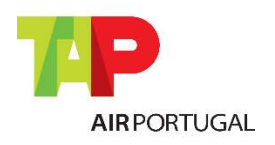

Pour les agents GDS

Les remboursements peuvent être effectués via GDS (remboursements directs), si cette option est ouverte au marché, ou demandés via BSP Link (remboursement indirects), ces derniers étant par la suite effectués par la TAP. La validité ainsi que les conditions tarifaires doivent mériter une attention particulière.

Les remboursements ne peuvent être effectués que par l'agent émetteur, conformément à la résolution IATA 824R. Si le remboursement est effectué par un différent IATA, un ADM sera envoyé du montant total du remboursement.

Chaque fois qu'un ticket est remboursé, la commission doit être retournée à TP. Si un billet émis par un agent de voyage est remboursé directement au passager au moyen d'un processus juridique, un ADM sera envoyé à l'agent pour reverser la commission à TP.

Sur les remboursements volontaires, les airline fees DV, DU, XP et OB ne sont pas remboursables.

Tous les remboursements qui nécessitent d'une autorisation préalable de la TAP, et effectués sans cette dernière seront soumis à un ADM.

#### Remboursements Directs :

- Seront crédités dans le rapport BSP ou ARC de l'agence du même mois.
- Le changement de la forme originale de paiement n'est pas autorisé. Si la forme de paiement originale est différente de la forme de paiement du remboursement, un ADM sera émis :
- ADM de EUR200.00 si la valeur totale du remboursement est supérieure à EUR200.00
- ADM de la valeur du remboursement, si celui-ci est inférieur à EUR200.00
- Si la valeur du remboursement est incorrecte, la différence sera facturée, avec un minimum de EUR25.00. Si un coupon soumis au remboursement est entre temps utilisé ou redemandé, des frais de EUR100.00 seront facturés en plus de l'ADM.
- L'ADM de remboursement aura toujours une surcharge administrative de EUR25.00

#### Remboursements Indirects :

- A chaque remboursement effectué via BSP Link une taxe de 30€ (USD40.00/CAD50.00) sera prélevée. Cette taxe n'est pas prélevée en cas de : remboursement faisant suite à un changement d'horaires non accepté par le passager (de plus de 5 heures) ; d'annulation de vols ; remboursement de billets ID, AD et AG ; remboursements des billets prime, y compris « Miles & Cash » ; remboursements des billets bébés.
- Les billets non remboursables, pour lesquels seules les taxes sont remboursables, sont aussi exemptés de cette taxe.
- Certaines exceptions pourront être autorisées, par le département compétent chez TAP Air Portugal, et seront envoyées au service RA une fois émises.
- Si les remboursements via GDS ne sont pas autorisés pour le marché, aucune taxe ne sera appliquée pour les remboursements via BSP Link.

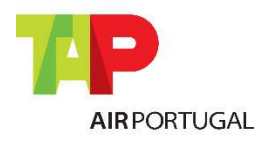

Pour les agents GDS

Remboursement de billets jusqu'à 24h après l'émission :

- TAP permet le remboursement des billets (sauf billets de groupe) et des EMDs associés dans les 24 heures suivant leur émission, en appliquant des frais administratifs uniques pour l'ensemble des documents. Cette pénalité devra être indiquée comme taxe MF (ou frais d'annulation), tant sur les remboursements directs qu'indirects. Les conditions tarifaires ne seront pas appliquées pour ce type de remboursement.
- La non application de cette taxe MF (ou frais d'annulation) lors de ce type de remboursements donnera lieu à un ADM.

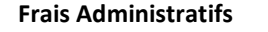

Vols Continentaux: EUR30.00 (USD30.00/CAD50.00)

Vols Intercontinentaux: EUR45.00 (USD45.00/CAD65.00)

Du fait des restrictions légales imposées par l'ANAC (Brésil) : - la taxe de pénalité MF ne s'applique pas aux demandes de remboursement faites dans les 24h, pour des billets émis jusqu'à 7 jours du départ.

- Les frais seront facturés si la demande de remboursement est faite dans les 24H et les billets ont été émis dans les 7 jours avant le voyage.

- Du fait des restrictions légales imposées para DOT (EUA) : - Les frais administratifs seront exonérés pour les remboursements jusqu'à 24 heures après l'émission et le montant total sera remboursé au même mode de paiement pour les billets aux vols continentaux et intercontinentaux
- Du fait des restrictions légales imposées para CTA (Canada) : - Les frais administratifs seront exonérés si la demande de remboursement est faite dans les 24H et les billets ont été émis jusqu'à 7 jours avant le voyage; Les frais administratifs seront facturés si la demande de remboursement est faite dans les 24H et les billets ont été émis dans les 7 jours avant le voyage.
- Pour les billets émis en Israël, le remboursement peut être effectué jusqu'à 14 jours après la date d'émission tant que l'annulation est effectuée au moins 7 jours ouvrables avant la date du voyage, les frais de 30USD ou 5% de la valeur totale du billet (le moins élevé por vols continetaux ou intercontinentaux) seront facturés.

### 9. TARIFS SPÉCIAUX

Les tarifs spéciaux sont ceux bénéficiant d'une réduction de tarifaire par rapport à un tarif publié adulte, ces derniers sont catégorisés de la façon suivante :

- Privés : Accordés directement avec la TAP
- Groupe : Accordés directement avec la TAP RBD: 'G'
- Etudiant : Statut spécial de passager documentation prouvant ce statut requise
- Résident : Statut spécial de passager documentation prouvant ce statut requise
- Marins/Offshore : Statut spécial de passager documentation prouvant ce statut requise
- Enfant/Child: A la date du départ du dernier vol, moins de 12 ans
- Bébé/Infant: A la date de départ du dernier vol, moins de 2 ans

Dans un PNR, il est obligatoire d'indiquer si le passager est un enfant ou un bébé. L'absence de cette information peut entraîner des contraintes opérationnelles au moment de l'enregistrement ou de

#### Pour les agents GDS

l'embarquement (par exemple, l'enfant peut être assis dans une rangée d'issue de secours). Par conséquent, il est obligatoire d'insérer le Passenger Type Code (PTC) dans le champ du nom. Cela créera automatiquement un SSR CHLD ou SSR INFT qui permettra à la TAP d'identifier correctement les passagers. La non-insertion de ce PTC se traduira par un ADM de EUR25.00.

Bien que la TAP reconnaisse que les informations de la date de naissance insérées dans les GDS autres qu'Amadeus peuvent ne pas être correctement synchronisées dans le système TAP, nous vous encourageons à continuer d'introduire la date de naissance après le PTC pour des raisons d'intégrité.

Le non-respect des règles et des règlementations des tarifs spéciaux entraînera l'émission d'un ADM.

### 10. DEMANDES SPÉCIALES / SPECIAL REQUESTS (SSR)

Les Special Requests ou Services Spéciaux sont tous ceux qui sont associés à un passager et/ou une réservation; ils peuvent être divisés en deux catégories en fonction du type de demande à adopter :

- Demandes via GDS: PETC; AVIH; SPEQ; BIKE; BULK; XBAG; WEAP; UMNR; BSCT; Special Meals; Seats; Wheel Chairs; BLND; DEAF; SVAN; INFT;
- Demandes directement à TAP: EXST; STCR; OXYG; CBBG; SVAN; ESHO; MEDA; DPNA; POC; CPAP; ESAN;

Chacune de ces demandes a une procédure spécifique, qui peut être consultée sur les différents moyens de communication de la TAP et doit être soigneusement appliquée; il est également demandé à l'agent de vérifier, au moins 48 heures avant le départ, s'il y a eu une modification de l'état de la demande, puisque celle-ci peut être annulée pour diverses raisons, bien que déjà confirmée.

Les informations de documents du passager devront également être insérées comme SSR, qu'elles soient d'un programme de passager fréquent ou qu'il s'agisse des informations des documents d'identification. Ces dernières sont obligatoires avant l'émission du billet sur certaines destinations.

### 11. TAP MILES&GO

Le programme de passager fréquent TAP Miles&Go, permet au passager de cumuler des miles en voyageant sur des vols TAP ou d'une autre compagnie Star Alliance. Il est important que l'agent questionne le passager sur son programme de fidélité, et insère correctement le numéro de passager fréquent sur la réservation. Si le passager n'est pas membre d'aucun programme, il pourra toujours y adhérer directement sur le site www.flytap.com/miles-and-go.

Le nombre de miles accumulé avec les voyages dépend du vol ainsi que de la classe tarifaire réservée; ces miles pourront également être utilisés pour l'achat de billets aériens, ces réservations devront être effectuées directement auprès de TAP Miles&Go.

En introduisant le numéro de passager fréquent dans la réservation, veillez à vérifier que le nom du passager sur la carte Victoria corresponde exactement au nom dans la réservation; S'il est introduit correctement avant le "end of transaction", le statut du passager Fréquent doit apparaître sur la

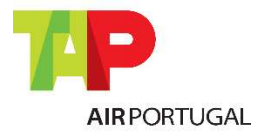

Pour les agents GDS

réservation, TAP Miles&Go, TAP Miles&Go Silver ou TAP Miles&Go Gold, qui pour ces deux derniers peuvent accorder au passager des conditions spéciales.

### 12. CHANGEMENT D'HORAIRE (SCHEDULE CHANGE)

Règles de la TAP concernant le traitement des changements d'horaire de vol (modification de réservation/réémission du billet/remboursements) sur les réservations d'agences de voyages.

#### 12.1 PRÉREQUIS ET RÈGLES GÉNÉRALES

- a) Le passager doit être détenteur d'un billet TAP e posséder une réservation confirmée sur un vol TAP (numéro de vol TAP et opéré par la TAP). Pour les cas de réservation sur des vols interline, merci de vous référer aux Conditions Générales de Transport et contacter TAP.
- b) En cas de circonstances spéciales, comme une grève, conditions météorologiques, fermeture de l'aéroport, etc., des règles supplémentaires pourront être appliquées, elles seront publiées et communiquées par la TAP (veuillez vous référer au bureau ou représentant TAP local ou à www.tapagents.com)

Les agences de voyages peuvent procéder à des modifications d'horaires relatives aux billets TAP selon les règles décrites par la suite – bien que, naturellement, elles ne soient pas obligées de le faire. En cas de doute sur le traitement d'une modification horaire/annulation de vol ou si vous souhaitez que ce soit la TAP qui règle la situation, vous devez contacter la TAP.

Si vous effectuez la réémission involontaire d'un billet/un remboursement involontaire, respectez toutes les règles décrites ci-dessous – le cas échéant, un ADM au nom de l'agence pourra être émis.

Ces procédures peuvent varier dans les cas de réservations de Groupes (RBD: 'G') ou Prémium (RBD: 'X' et 'I')

### 12.2 IRREGULARITÉS ET SCHEDULE CHANGE (PROCÉDURES)

Si un passager a été protégé sur un autre vol par la TAP, il peut effectuer une modification de réservation gratuite pour un autre vol/vol de connexion qu'il considère satisfaisante (consulter les Chapitre 12.2.1 "Alternatives… ») – toute modification supplémentaire sera soumise aux conditions tarifaires en vigueur.

S'il n'a pas été protégé sur un autre vol par la TAP, le passager peut choisir gratuitement, une seule fois, un autre vol/vol de connexion qu'il considère satisfaisant (consulter les Chapitre 12.2.1 "Alternatives… ») – toute modification supplémentaire sera soumise aux conditions tarifaires en vigueur.

Remarque: L'agence devra informer le passager le plus rapidement possible sur toute modification involontaire de son itinéraire. Il modification gratuite de la réservation doit être effectuée dans le délai de 10 jours après la confirmation effective de l'horaire (envoi UN/TK sur le PNR). Tout changement de

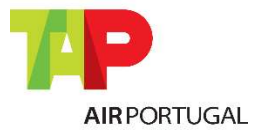

#### Pour les agents GDS

réservation ou demande faite après le délai de 10 jours à compter du changement d'horaire sera considéré comme un changement volontaire de la réservation, selon les conditions tarifaires en vigueur. Le changement de l'origine/de la destination n'est pas permis pour des modifications normales d'horaires de vols. S'il existe, par exemple, une fermeture d'aéroport, etc., des règles spécifiques devront être appliquées qui seront communiquées par TAP.

### 12.2.1 ALTERNATIVES POUVANT ÊTRE PROPOSÉES PAR LES AGENCES DE VOYAGES

- a) Schedule change ou annulation de vol à plus d'un jour du départ du premier vol affectée :
	- Modification de réservation pour un autre vol TAP (numéro de vol TP, opéré par TP)
	- Modifier la réservation sur la même classe de réservation que le billet émis initialement, dans la période de validité de ce dernier.
	- Si la classe de réservation initiale n'est pas disponible l'agence devra réservez dans le RBD le plus bas disponible dans la même cabine. Merci de vous référer aux démarches involontaires disponibles sur www.tapagents.com
	- Si le changement de date est obligatoire, cette date de départ doit être dans les 3 jours avant ou après la date du vol initial.
	- Si un autre vol opéré par TAP n'est pas disponible, vous pouvez réserver sur un vol marketing TP (numération TAP mais opéré par une autre compagnie) en suivant les mêmes règles que celles décrites ci-dessus.
	- Si aucune alternative de vol opéré par TAP ou TP marketing n'est pas disponible, ou aucune de ces possibilités n'est acceptée par le passager, vous devrez contacter TAP.

### b): Schedule change ou annulation à moins d'un jour du départ du premier vol affectée:

 veuillez contacter toujours TAP avant d'effectuer des modifications à la réservation et au billet.

### 12.3 RÉÉMISSION DE BILLET

Vous pourrez effectuer personnellement la réémission selon les règles supra citées, après approbation de la TAP.

Il est obligatoire d'indiquer la raison de la réémission involontaire dans le champ FE du billet réémis : Exemple: SCHED CHNG TP XXX/DDMM. Si l'information FE n'est pas indiquée ou si un vol/une raison incorrecte est introduite, un ADM sera automatiquement créé.

La réémission d'un billet ne peut être effectuée que par l'agent émetteur ou par un agent appartenant au même réseau d'agences (dans le même pays ou dans un pays différent). Si le billet est réémis par un autre agent ou dans un autre pays par un agent différent, un ADM du montant total du billet sera appliqué, jusqu'à un maximum de EUR200.00.

#### 12.4 REMBOURSEMENT

Conformément aux Conditions Générales de Transport et au Règlement Européen CE 261/2004, les remboursements totaux ou partiels en cas d'irrégularité ne sont autorisés que dans les cas suivants:

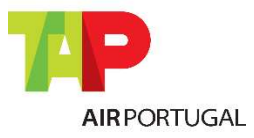

Pour les agents GDS

- Retard de plus de 5 heures
- Annulation pour laquelle le passager n'accepte pas d'être réacheminé à la première occasion ou n'accepte pas le nouvel horaire proposé par TAP
- Retard entraînant une perte de correspondance ou impliquant une nuitée (Vous devez d'abord contacter TAP pour obtenir une autorisation)

Sont exclus de cette autorisation les cas de UN/TK pour renumération de vol TAP (appliquer les règles du tarif).

En cas de changement d'horaire ou d'annulation d'un vol (numéro de vol d'une autre compagnie aérienne), avec un billet TAP, vous devez contacter la TAP.

Vous pouvez effectuer la demande de remboursement involontaire directement sur votre GDS (si cette option est ouverte au marché) sans contacter la TAP – cependant, pour les cas ci-dessous, il est impératif que vous contactiez la TAP pour une autorisation :

- Annulation de vol d'autre compagnie aérienne ou vol TP marketing
- Changement d'horaire entraînant une perte de connexion

L'absence d'autorisation donnera lieu à un ADM.

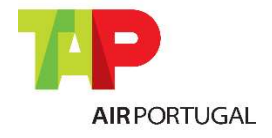

Pour les agents GDS

# Procédures incorrectes de Réservation

### 13. RÉSERVATIONS FICTIVES, SPÉCULATIVES, DE TEST OU DE FORMATION

Il s'agit de réservations utilisant des noms fictifs et/ou segments fictifs/spéculatifs, sans aucune intention de voyager et/ou qui n'ont pas été demandées par le passager afin d'émettre un billet. Il peut également s'agir de PNRs créés pour des tests ou formation d'agent.

Le mode formation du respectif GDS doit être utilisé lorsqu'il est nécessaire dans cet objectif

Il est strictement interdit de créer des segments et/ou PNR pour :

- Maintenir ou bloquer des places pour des futurs objectifs de vente
- Contourner les règles tarifaires
- Réussir la confirmation d'autres segments
- Réserver et/ou vendre de l'espace aérien non spécifiés par le passager, exemple : ajouter des vols au PNR pour les retirer plus tard.

Les réservations crées avec des noms fictifs seront pénalisés avec un ADM de EUR5.00 par passager et par segment.

### 13.1 Utilisation Incomplète / Hors Sequence

Il n'est pas permis d'effectuer des réservations différentes de l'itinéraire réel des passagers, y compris des segments fictifs dans le but de réduire le tarif applicable. Cela comprend la réservation et l'émission d'allers-retours dans le but d'un aller simple ou d'un voyage partiel uniquement, ainsi que la modification d'itinéraires sans demande du passager.

En cas d'utilisation incomplète, un ADM sera envoyé du montant de la différence tarifaire au tarif applicable pour l'itinéraire effectué.

### 14. RÉSERVATION DU RBD/SOUS CLASSE CORRECTE

Toutes les réservations doivent être effectuées dans la classe tarifaire en accord avec le tarif réglé. Dans la majeure partie des cas la première lettre du nom du tarif est le RBD qui doit être réservé.

Quand un RBD ou une sous classe incorrecte est utilisée, la TAP émettra un ADM avec la différence de la classe réservée, si le billet est émis.

### 15. CHURNING

Toutes les réservations faites par les agents doivent être émises ou annulées lorsqu'il est requis par la TAP, ou jusqu'à 24 heures avant le départ.

Les annulations avec Reprogrammation du même segment dans la même classe ou une autre classe de réservation dans la même ou sur plusieurs PNRs et/ou GDSs pour contourner ou prolonger le délai d'émission des billets ne sont pas permis par TAP.

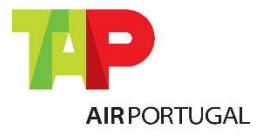

#### Pour les agents GDS

Ce type de procédure est contrôlé par TAP. A partir de 8 transactions effectuées ou plus (réservationannulation-réservation-annulation-réservation-annulation-réservation-annulation), un ADM sera émis d'un montant de EUR5.00 par passager et par segment pour chaque transaction effectuée.

 L'action de transfert de PNR entre agents (Claim PNR) est considérée comme une annulation (C) du côté de l'initiateur et une réservation (B) du côté du récepteur, ces actions sont considérées pour la comptabilisation de Churning.

De la même façon, le fait de séparer les passagers d'une même réservation (split/divide) sera considéré comme une annulation (C) de la réservation originale et une réserve (B) du point de vue de la nouvelle réservation, ces procédés sont également pris en compte pour le Churning, dans le cas où il s'agit d'une utilisation inutile.

### 16. BILLETS FICTIFS

Il n'est pas non plus permis d'utiliser un numéro de billet fictif ou totalement/partiellement utilisé afin de maintenir une réservation active. Cette procédure pourra entrainer une sanction et l'annulation de la réservation.

### 17. SEGMENTS INACTIFS (STATUS CODE: HX/NO/UC/UN/US)

Ils est important de répondre aux messages de statuts de la compagnie aérienne, comme HX, NO, UC, UN et US qui peuvent se produire pour diverses raisons (comme DUPE, No-Show, WL, Clearer, Schedule Change,…), tous les segments avec le Status Code HX/NO/UC/UN/US devront être supprimés au plus tard 24 heures avant le départ du vol, en utilisant le format d'annulation.

Veillez à vérifier quotidiennement les "queues", effectivement si ce message est introduit dans une réservation, celle-ci est mise dans la queue de Schedule Change et/ou Special Services.

Le non-respect de cette procédure entraînera l'émission d'un ADM d'une valeur de EUR5.00 par passager et par segment.

### 18. RUPTURE DE MARRIED SEGMENTS / O&D BYPASS

Les Married Segments peuvent proposés une disponibilité de classes de réservation différentes de celles proposées lors de réservations en séparé. Les Married Segments doivent être émis, modifiés et annulés ensemble.

O&D Bypass est une manipulation pour éviter la logique de segment O&D afin de pouvoir réserver dans des classes fermées à la vente. TAP Air Portugal interdit strictement toute manipulation de réservations et toute émission ultérieure de billets de ces mêmes réservations.

Les agences de voyages qui ne respecteraient pas cet ensemble de segments afin d'accéder à des classes tarifaires inférieures, qui ne seraient pas proposées autrement, seront pénalisées :

Tous les PNR's identifiés avec une rupture de Married Segment ou O&D Bypass seront annulés, si le billet n'est pas émis. TAP Air Portugal enverra un message d'annulation à l'agent responsable dans le PNR.

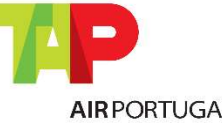

Pour les agents GDS

- Pour toutes les situations identifiées avec billet émis des ADMs seront émis, par passager et par O&D manipulé réservé:
	- o Europe et vols Intérieurs Portugal: EUR250.00 ou équivalent dans la devise locale
	- o Intercontinental: EUR400.00 ou équivalent dans la devise locale

Au cas où un agent de voyages émettrait un billet basé sur un PNR avec un segment manipulé, un ADM sera émis. Les agents émetteurs sont responsables des mauvaises pratiques même s'ils ne sont pas à l'origine de la réservation.

L'audit de married segments et O&D bypass est en vigueur à compter du 1 Janvier 2014. Aucune exception à ces ADM's n'est autorisée.

#### 19. RATIO LOOK-TO-BOOK

TAP permet à toutes les agences (par Office ID ou PCC) un ratio look-to-book (L2B) maximum de 400:1, ce qui veut dire qu'un agent peut vérifier la disponibilité des vols TAP, 400 fois maximum pour chaque réservation et chaque segment effectué.

Il est de la responsabilité de l'agence de garantir que cette limite est respectée. La TAP possède des mécanismes pour identifier si cette limite est dépassée.

#### 20. DUPLICATION (DUPES)

TAP ne permet pas de duplication de réservations. De plus, la réservation de vols sur un ou plusieurs PNRs et/ou GDSs, qui soit logiquement impossible d'effectuer, n'est pas autorisée.

La TAP possède des systèmes autonomes qui détectent et annulent ces types de segments en envoyant un message de code 'HX'. Ce type de segments doit être retiré par l'agent jusqu'à 24 heures avant le vol.

Si vous recevez un message de DUPE, il est très important de contacter TAP pour régulariser la situation.

#### 21. SEGMENTS PASSIFS

TAP permet ce type de segments uniquement aux agentes accrédités IATA ou ARC, afin de procéder à l'émission de billets.

Les segments passifs ne peuvent être utilisés à d'autres fins, tels que, atteindre les niveaux de productivités requis par l'accord entre les agences et le GDS en contournant les conditions tarifaires.

Une fois que les billets sont émis, n'importe quel segment passif devra être annulé jusqu'à 24 heures avant le départ.

Nous recommandons que vous contactiez les agents du Help Desk de votre GDS pour obtenir plus d'informations concernant le partage de PNR (Claim PNR).

La TAP a la possibilité d'éliminer ou limiter l'utilisation de ce type de segments par segments, par pays ou par agent.

Pour les agents GDS

### 22. LISTES D'ATTENTE (WAITING LISTS WL)

La réservation de listes d'attente est une pratique courante auprès des agences de voyage, permettant au passager de bénéficier d'un tarif plus avantageux. Bien que la TAP possède des outils qui permettent d'interdire, réduire ou annuler les segments WL, cette procédure entraîne des coûts élevés à la TAP, ce pourquoi nous demandons aux agents de :

- 1. Limiter le nombre de segments en liste d'attente WL à 1 par segment ou 1 par date.
- 2. Annuler et renouveler les segments si nécessaire et retirer les segments non nécessaires ou non confirmés jusqu'à 24 heures avant le vol.

### 23. NO-SHOWS

Un No-Show se produit lorsque le passager est réservé sur un vol et n'embarque pas.

Cette situation se produit également lorsqu'un Agent de Voyages n'annule pas une réservation qui n'a pas été demandé ou quand le passager a informé qu'il ne pourra voyager, ce qui provoque une différence entre l'inventaire disponible et l'inventaire réel.

Les segments sans billets émis qui entraînent un No-Show, sont soumis à une pénalité de EUR25.00 par passager et par segment, et entrainera l'émission d'un ADM par la TAP.

### 24. RÉGULARISATION DE LA RÉSERVATION APRÈS SON ÉMISSION

Quand un PNR a des segments émis et l'un d'eux est déjà volé, tous les nouveaux segments additionnés au PNR doivent être réémis selon les informations sur les notes de tarifs, chapitre advance purchase/ticketing.

Si le billet n'est pas émis dans cette limite, un ADM sera émis comme ci-dessous :

- Eur150.00 pour les segments dans l'Europe en classe économique
- Eur250.00 Pour les segments dans l'Europe en classe affaire
- Eur350.00 pour les segments intercontinentaux en classe économique
- Eur450.00 pour les segments intercontinentaux en classe affaire

### 25. GROUPES « CACHÉS »

La politique de la TAP considère que 10 passagers ou plus sur un même vol aller-retour, constituent un groupe, peu importe le tarif qui a été introduit dans la réservation.

La TAP informe à ses opérateurs GDS que dans l'éventualité où ils rencontrent des cas de plusieurs réservations individuelles pour pouvoir contourner cette règle, les réservations pourront être annulées.

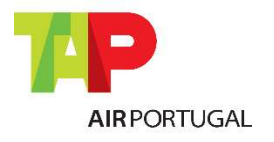

Pour les agents GDS Politique d'ADM

En accord avec la résolution IATA 820m (Passenger Agency Conference Resolutions Manual), nous communiquons la politique d'émission d'ADM (Agent Debit Memo) appliqué par la TAP Portugal SA. à partir du 1er Juin 2014. TAP Air Portugal a publié ses politiques ADM/Pratiques Responsables de Réservation par marché dans BSP/ARC.

Nous émettrons un document ADM pour corriger tout différence par calcul ou rapport incorrecte dans les cas suivants : émission (exemple: plating violation), rémission, révalidation, remboursement, du tarif ou de la commission et taxes; par réservations incorrectes, en duplication ou fictives ; ou pour nonconformité des « Pratiques Responsables de Réservation », n'étant pas exclus tout autre cas ou autres erreurs.

Les ADMs seront émis par BSPlink/ARC et ne pourront être révoqués que par le même biais, dans le délai maximum de 15 jours après son émission, en accord avec la résolution IATA 850m. Ces ADM's seront produits contre les agences émettrices des billets et/ou responsables de la création de la réservation.

Néanmoins, dans le cas de procédures incorrecte d'une réservation faite par un Agent de Voyage non IATA, dont le débit n'est pas possible via BSP Link ou ARC, TAP se réserve le droit de facturer a l'agent de voyage et /ou inhiber son accès à l'inventaire.

Pour chaque émission d'ADM : Des frais administratifs peut être appliquées.

La langue utilisée pour l'émission de l'ADM sera l'anglais.

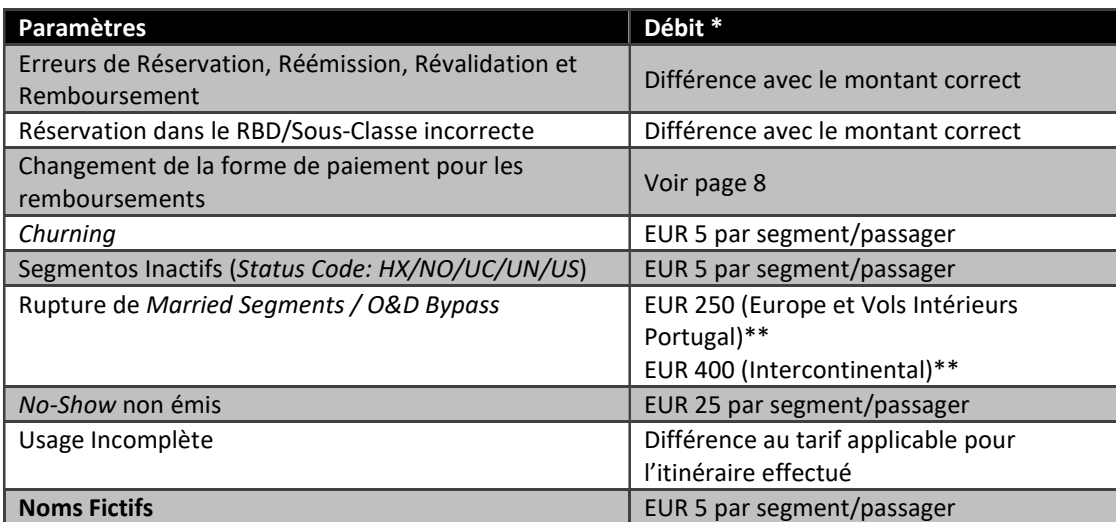

### Structure tarifaire de l'ADM

\* Par passager, auquel nous ajoutons une taxe administrative.

\*\* Par passager et par O&D manipulé réservé, auquel nous ajoutons une taxe administrative.

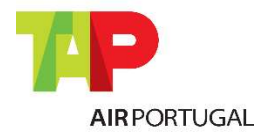

Pour les agents GDS

# Conditions et Applicabilité

Ce manuel de "Pratiques Responsables de Réservation" pour les agences GDS est un Outil légitime en accord avec l'industrie et la législation IATA, et sert de guide pour les différents marchés du "Monde TAP", qui pourront faire les actualisations qu'ils considèreront nécessaires, en l'adaptant à leur politique commerciale.

TAP se réserve le droit de modifier, ajouter ou retirer des paramètres de ce document sans préavis, ce pourquoi nous recommandons que les agents de voyages y accèdent régulièrement.

Ce manuel de « Pratiques Responsables de Réservation » est disponible à la consultation sur tous les BSPs (et ARC) dans lesquels se trouve TAP.

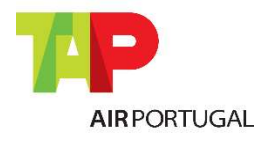

Pour les agents GDS

# Législation IATA

### 26. RÉSOLUTION IATA QUI SUPPORTE LES PROCÉDURES DE RÉSERVATION DE TAP

### IATA resolution 824, Passenger Sales Agency Agreement:

§3.1 "the agent is authorised to sell air passenger transportation on the services of the Carrier and on the service of other carriers as authorised by the Carrier. The sale of air passenger transportation means all activities necessary to provide passenger with a valid contract of carriage. The sale of air passenger transportation means all activities necessary to provide a passenger with a valid contract of carriage including but not limited to the issuance of a valid Traffic document and the collection of monies therefor. The agent is also authorised to sell such ancillary and other services as the Carrier may authorize;"

§3.2 "all services sold pursuant to this Agreement shall be sold on behalf of the Carrier and in compliance with Carrier's tariffs, conditions of carriage and the written instruction of the Carrier as provided to the Agent. The Agent shall not vary or modify the terms and conditions set forth in any Traffic Document used for services provided by the Carrier, and the agent shall complete these documents in the manner prescribed by the Carrier;"

IATA Resolution 852, §2.1 regulates the selection of Validation Carrier, for the issuance of documents on behalf of the Carrier and in compliance with Carrier's validation principle; the agent shall comply with the instructions issued by the BSP/ARC and the ticketing Carrier in relation to the issuance and reporting of electronic tickets:

"2.1 the ticketing airline shall be any BSP Airline participating in the transportation, or a BSP Airline acting as the General Sales Agent for any airline participating in any sector of the transportation in the country of ticket issuance, provided that the selection of Validating Carrier conforms to the requirements of the fare rules where applicable and subject to the existence of a valid interline agreement between the ticketing airline and each transporting airline,"

IATA Resolution 890, Card Sales Rules §3- 4, states that the Agents shall comply with the resolution and instructions issued by the BSP Manual and the ticketing Airline in relation to acceptance of cards.

### IATA Resolution 049x, Fare Changes, "resolved that:

1) Transportation shall be subject to the fares and charges in effect on the date on which full payment is made, for travel on the specific dates and journey shown on the ticket

2) Provided no voluntary change is made to the originating flight, no increase in fare effected through a change in fare level, a change in conditions governing the fare, or cancellation of the fare itself, shall apply 3) In the event of a voluntary change to the originating flight, the fares and charges for the passenger's journey shall be recalculated in accordance with the fares and charges in effect on the date on which the change is made and is reflected on the ticket

4) in the event payment is made prior to confirmation of reservations for the originating flight, the fares and charges for the passenger's journey shall be recalculated in accordance with the fares and charges in effect on the date on which the confirmation is made"

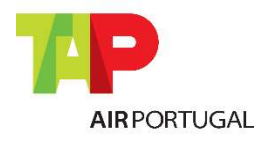

Pour les agents GDS

### IATA resolution 830a, §1 Consequences of Violation of Ticketing and Reservation Procedures

"1. all agents be reminded that practices such as listed herein, in other applicable Resolutions, or in Carriers' written instructions, but not limited thereto, violate the governing conditions referred to above. They harm Members' legitimate interests and can accordingly result in action being taken under the provisions of the Sales Agency Rules and Passenger Sales Agency Agreement. e.g. charging the Agent with the difference between the fare applied and the fare applicable to the service in accordance with Member's tariff."

### 27. RÉSOLUTION IATA QUI SUPPORTE LES PROCÉDURES D'EMISSION DE TAP

IATA resolution 824, §3.2 Passenger Sales Agency Agreement:

"3.2 All services sold pursuant to this Agreement shall be sold on behalf of the Carrier and in compliance with Carrier's tariffs, conditions of carriage and the written instructions of the Carrier as provided to the Agent. The agent shall not in any way vary or modify the terms and conditions set forth in any Tariff. Document used for services proved by the Carrier, and the Agent shall complete these documents in the manner prescribed by the Carrier."

IATA resolution 830a, §1 Consequences of Violation of Ticketing and Reservation Procedures:

"[….] 1. Agents be reminded that practices such as listed herein, in other applicable Resolutions, or in Carriers written instructions, but not limited thereto, violate the governing conditions referred to above. They harm Members' legitimate interests and can accordingly result in action being taken under the provisions of the Sales Agency Rules and Passenger Sales Agency Agreement.

E.g. charging the Agent with the difference between the fare applied and the fare applicable to the service in accordance with Member's tariff.

[…]

1.12 Issuing/selling a ticket with a fictitious point of origin or destination in order to undercut the applicable fare (cross border selling)

1.13 failing to observe the applicable rules for Designation and Selection of Ticketing Airline (Resolution 852) and/or designating transportation on such parties' services where a valid interline agreement between the ticketing airline and the transporting party does not exist, 1.14 cancelling or amending a customer booking and/or Electronic Ticket without the express permission of that customer

1.15 Deliberately making duplicate reservations for the same customer.

1.16 When reservations for a group are not confirmed, attempting to secure the required service by requesting this in smaller numbers in individual transactions

1.17 making reservation transactions without the specific request of a customer

1.18 making an amendment to a booking that has previously been issued as an e-ticket without either revalidating or reissuing, as applicable, the original ticket to reflect the new itinerary

1.19 voiding tickets without cancelling corresponding reservations

1.20 failing to split PNRs in cases where not all passengers included in the PNR are ticketed.

1.21 failing to observe the prescribed minimum connecting times."

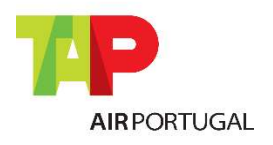

Pour les agents GDS

#### IATA resolution 824r, § Refunds

#### "Section 1—CONDITIONS

Agents shall only refund Traffic Documents issued by such agent and must observe the original issuance of a Traffic Document to establish the conditions for refund. In principle Traffic Documents will be refunded in the same form of payment it has been originally issued.

When a ticket originally issued by an Agent has been exchanged/reissued by an Airline on which the Traffic Document was originally issued on, it may subsequently be refunded by the Agent.

1.1 if the amount of refund does not differ from the Traffic Document being refunded, such refunds should be returned to the same form of payment with which the original Traffic Document was paid. For payments made by multiple forms of payment, it shall be processed in the same amounts to each respective form of payment.

1.2 if the amount of refund differs from the Traffic Document being refunded, such refunds must be returned to the same forms of payment with which the Traffic Document being refunded was paid, subject to Airline's instructions."

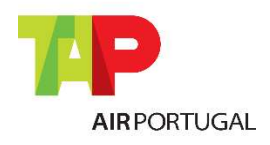